Автоматическая обработка информации

**Информатика 11 класс**

В 30-х годах XX века возникает новая наука — теория алгоритмов. Вопрос, на который ищет ответ эта наука: для всякой ли задачи обработки информации может быть построен алгоритм решения? Но чтобы ответить на этот вопрос, надо сначала договориться об исполнителе, на которого должен быть ориентирован алгоритм.

Английский ученый Алан Тьюринг предложил модель такого исполнителя, получившую название «машина Тьюринга». По замыслу Тьюринга, его «машина» является универсальным исполнителем обработки любых символьных последовательностей в любом алфавите.

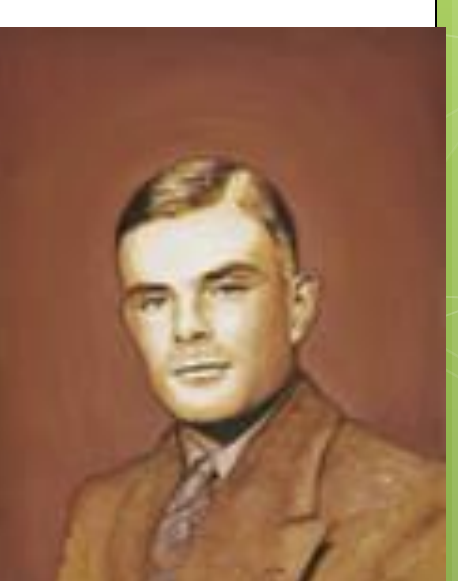

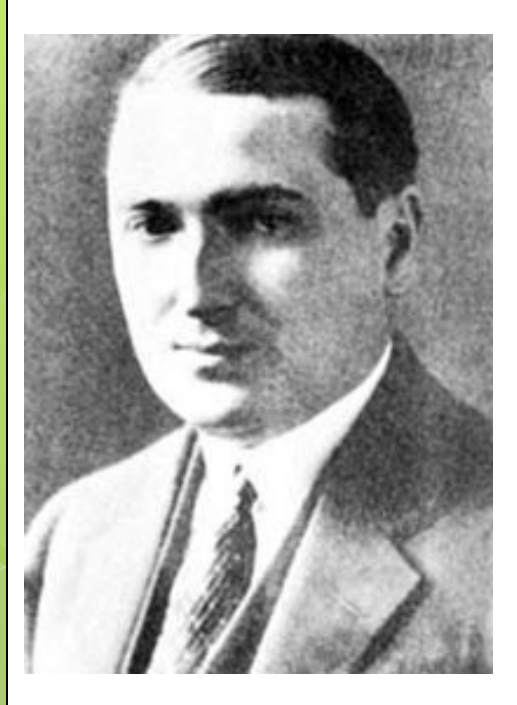

Практически одновременно с Тьюрингом (1936-1937 гг.) другую модель алгоритмической машины описал Эмиль Пост. Машина Поста работает с двоичным алфавитом и несколько проще в своем «устройстве». Можно сказать, что машина Поста является частным случаем машины Тьюринга. Однако именно работа с двоичным алфавитом представляет наибольший интерес, поскольку, как вы знаете, современный компьютер тоже работает с двоичным алфавитом.

Алгоритм, по которому работает машина Поста, будем называть программой.

Договоримся о терминологии: под словом «программа» мы всегда будем понимать алгоритм, записанный по строгим правилам языка команд исполнителя — на языке программирования для данного исполнителя.

Опишем архитектуру машины Поста. Имеется бесконечная информационная лента, разделенная на позиции — клетки. В каждой клетке может либо стоять метка (некоторый знак), либо отсутствовать (пусто).

**v v v v v**

Вдоль ленты движется каретка — считывающее устройство. На рисунке она обозначена стрелкой. Каретка может передвигаться шагами: один шаг — смещение на одну клетку вправо или влево. Клетку, под которой установлена каретка, будем называть текущей.

Каретка является еще и процессором машины. С ее помощью машина может:

- распознать, пустая клетка или помеченная знаком;
- стереть знак в текущей клетке;
- записать знак в пустую текущую клетку.

Если произвести замену меток на единицы, а пустых клеток — на нули, то информацию на ленте можно будет рассматривать как аналог двоичного кода телеграфного сообщения или данных в памяти компьютера. Существенное отличие кареткипроцессора машины Поста от процессора компьютера состоит в том, что в компьютере возможен доступ процессора к ячейкам памяти в произвольном порядке, а в машине Поста — только последовательно.

Назначение машины Поста — производить преобразования на информационной ленте.

Исходное состояние ленты можно рассматривать как исходные данные задачи, конечное состояние ленты — результат решения задачи. Кроме того, в исходные данные входит информация о начальном положении каретки.

## Система команд машины Поста

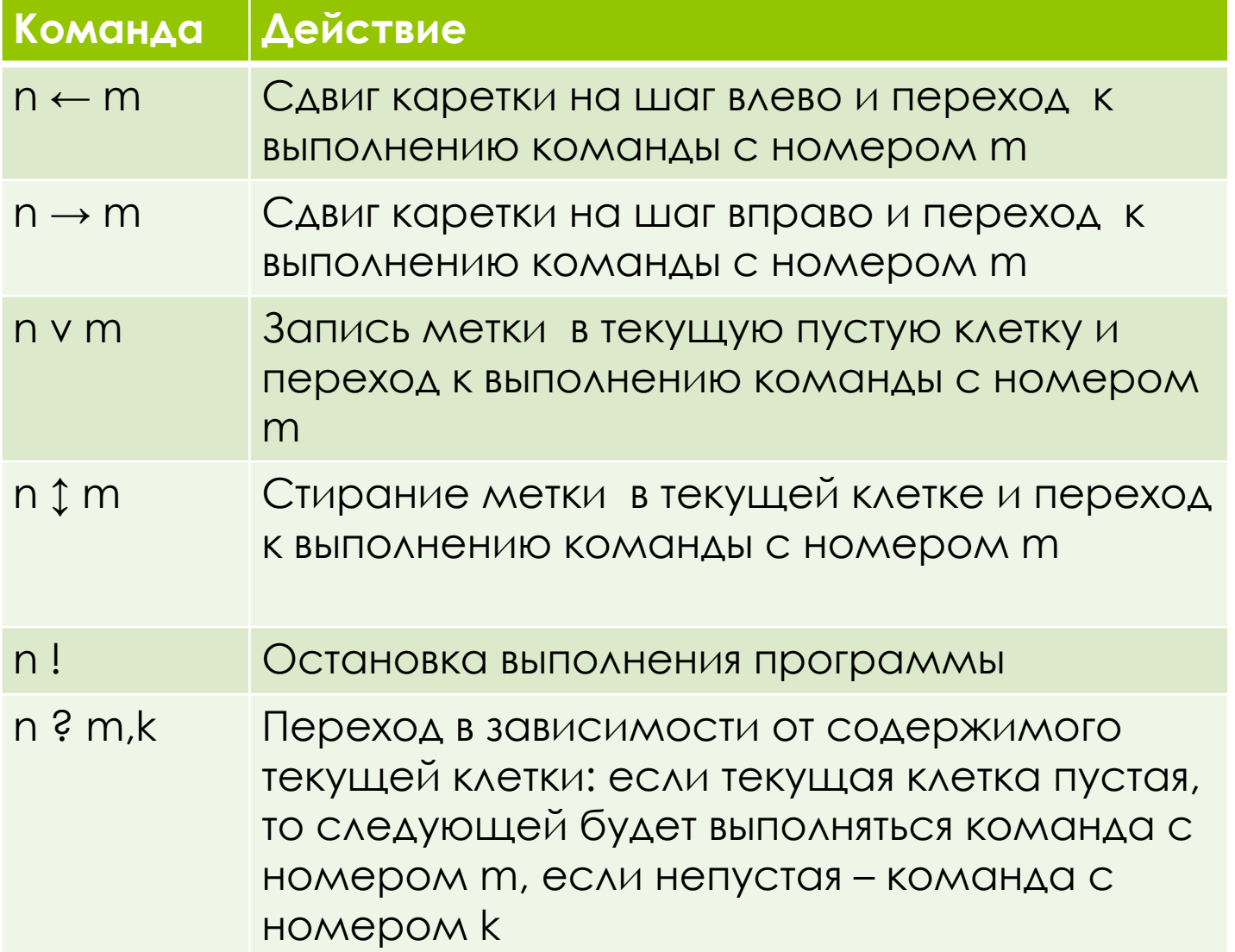

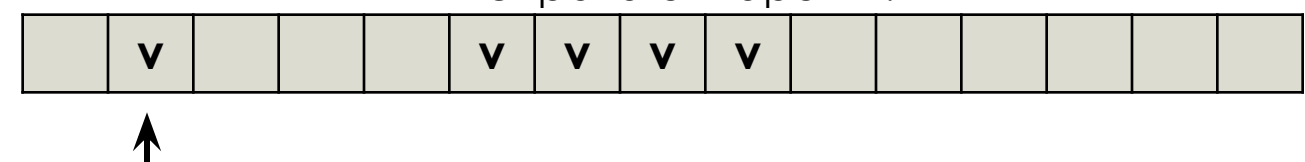

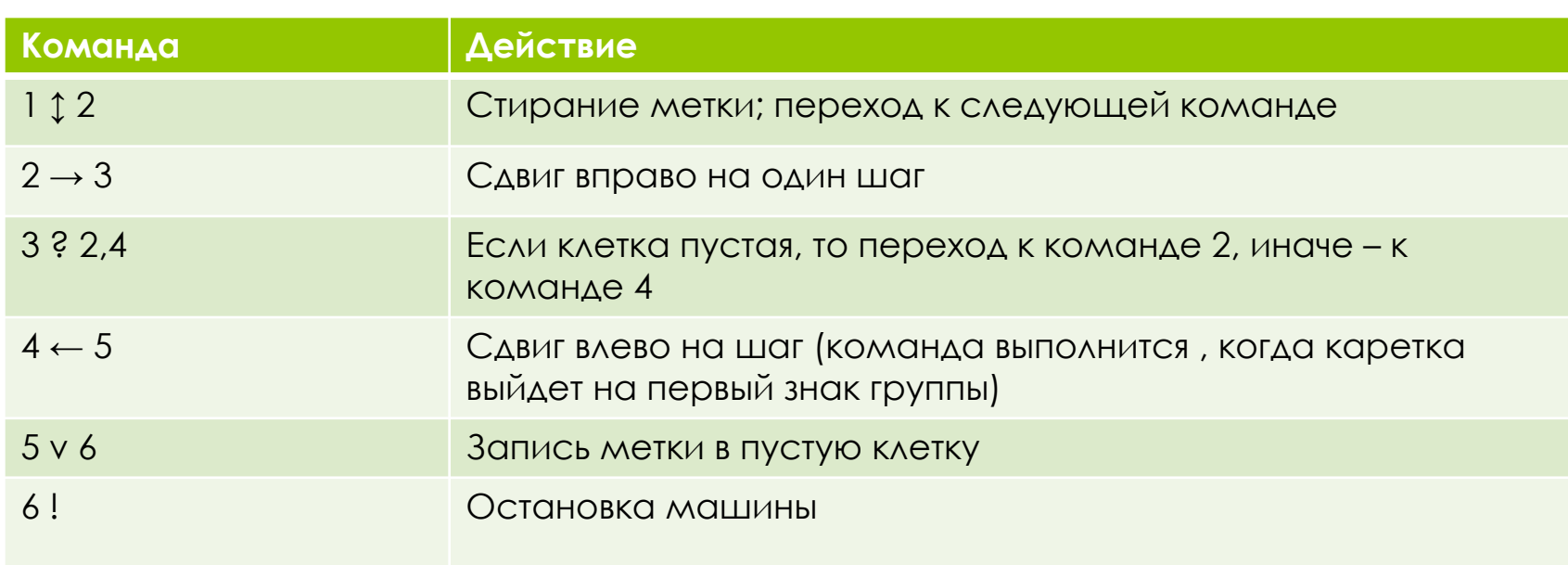

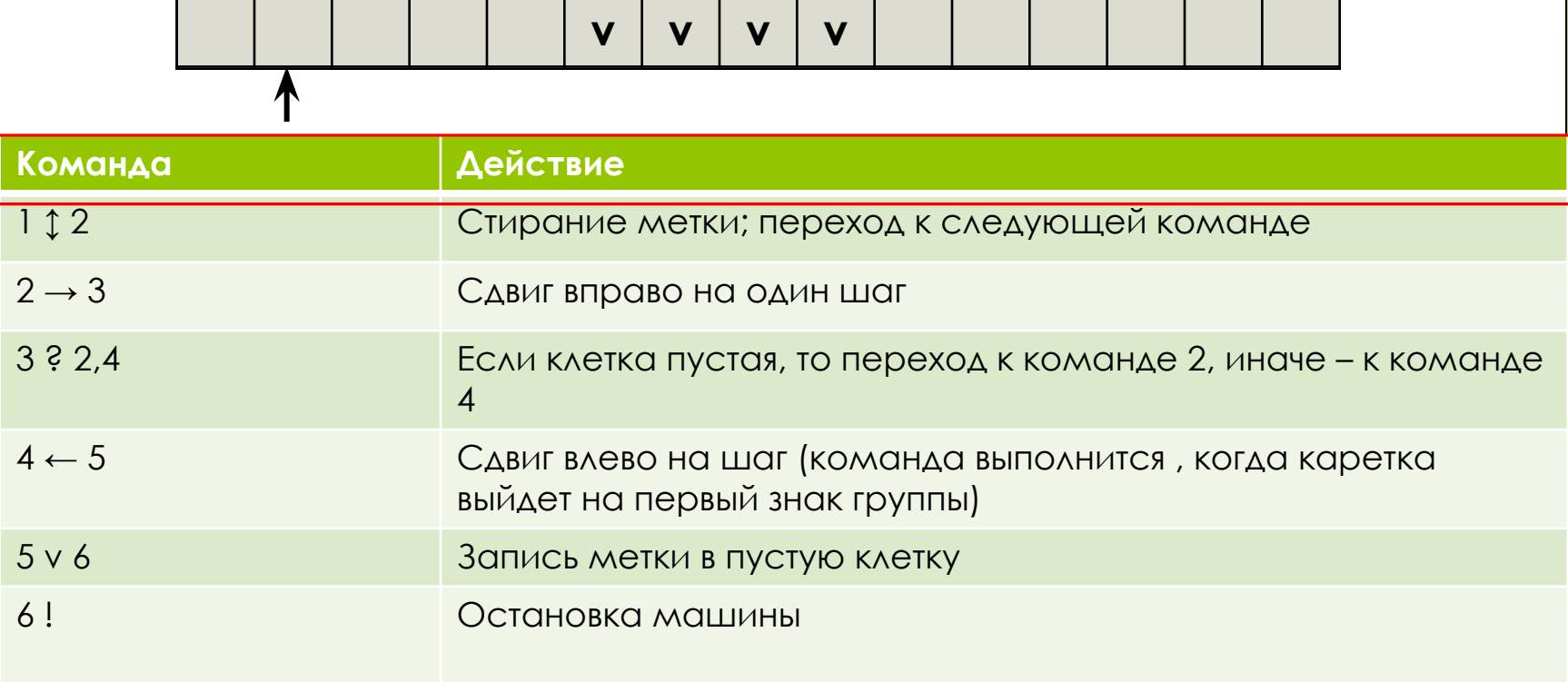

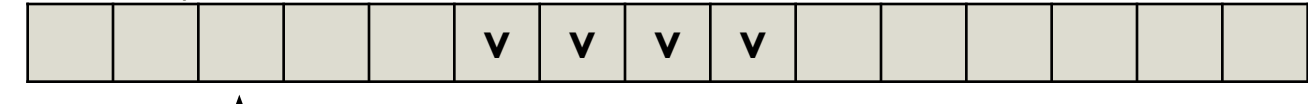

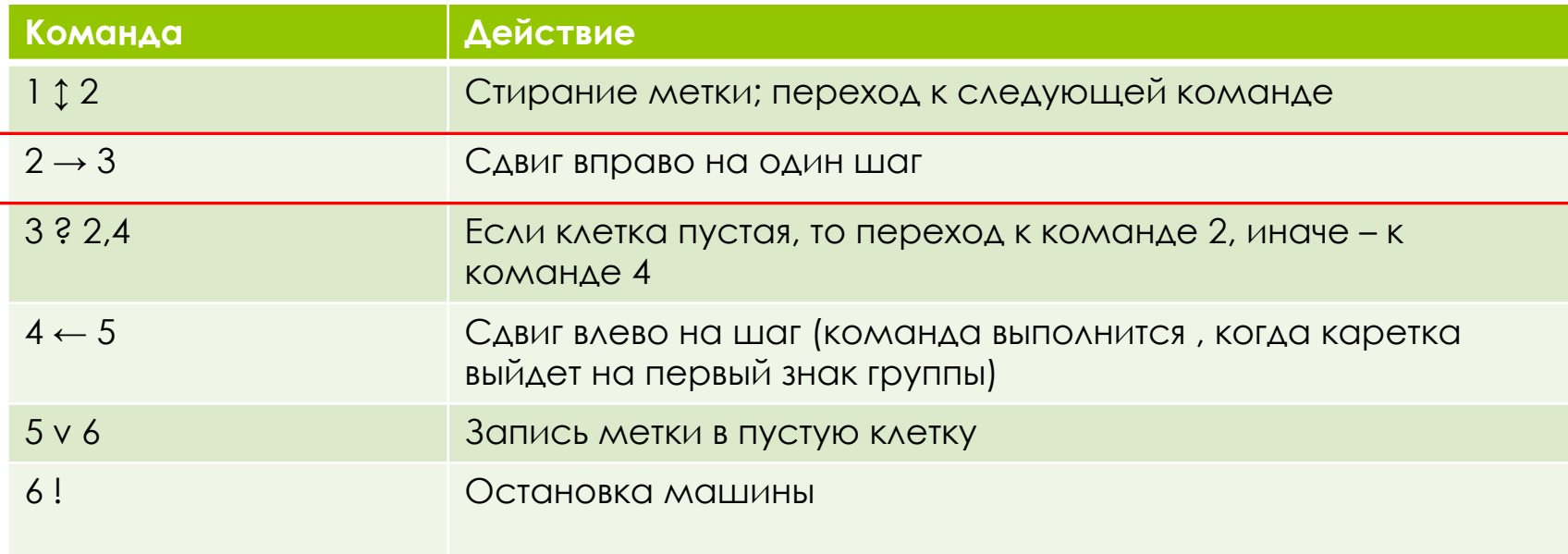

# Пример программы решения

## задачи на машине Поста

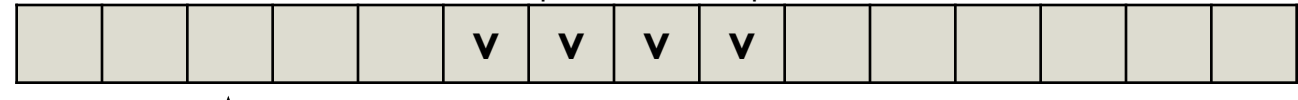

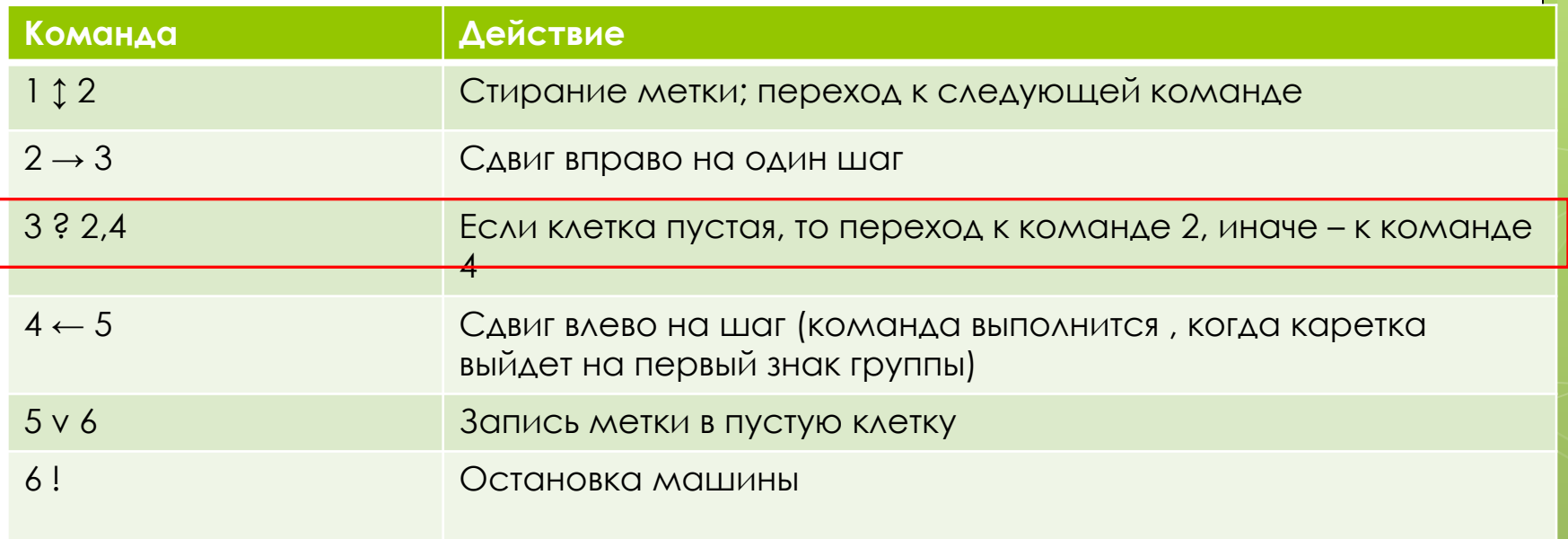

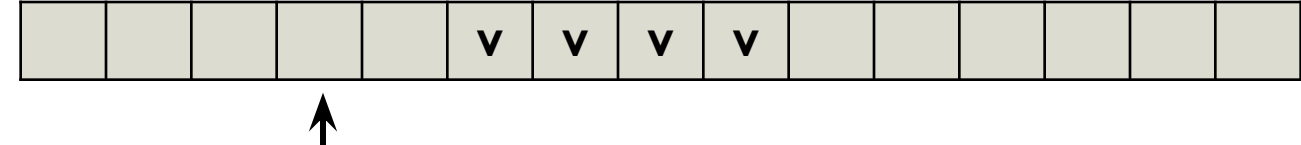

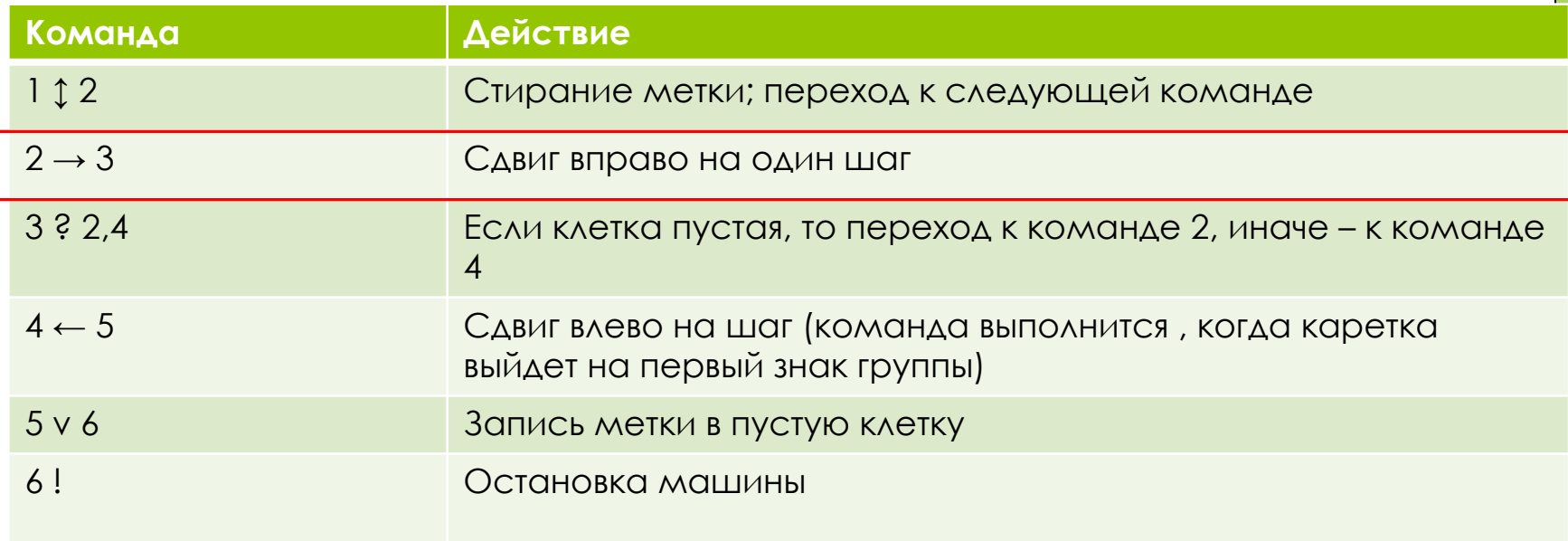

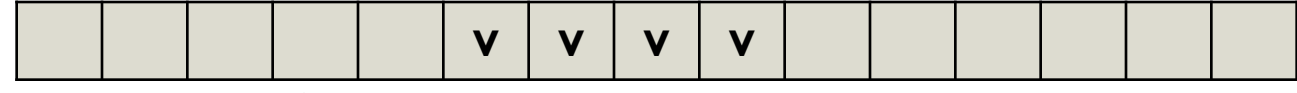

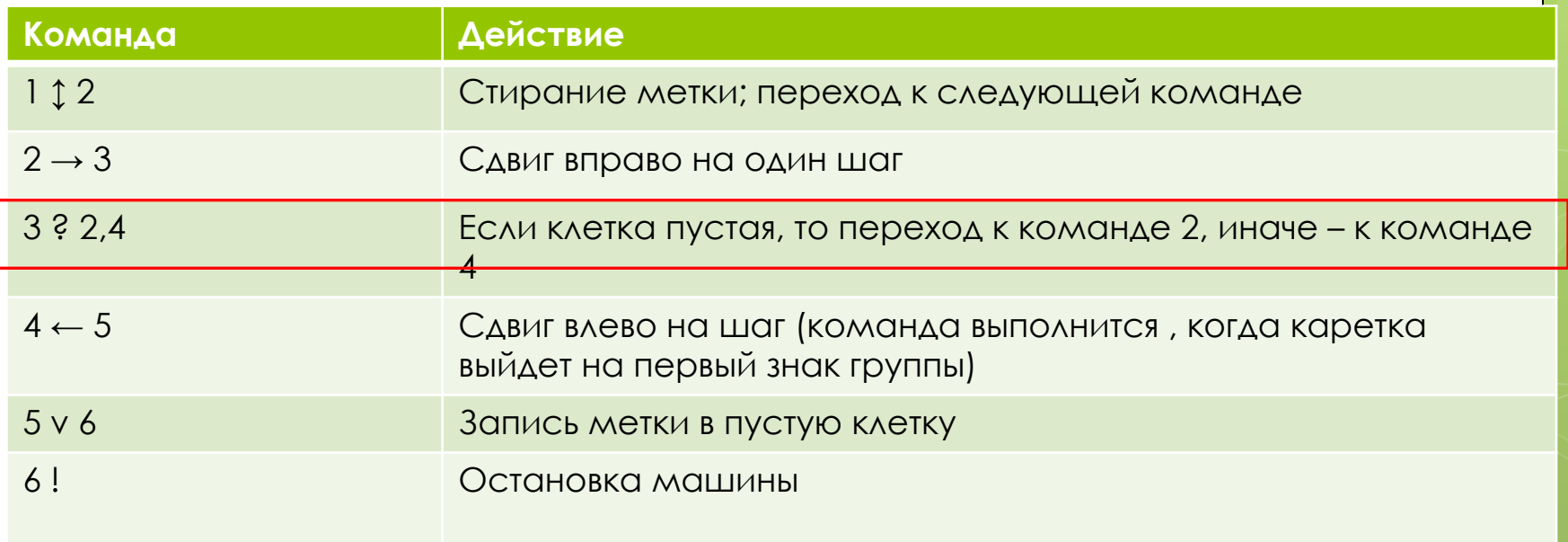

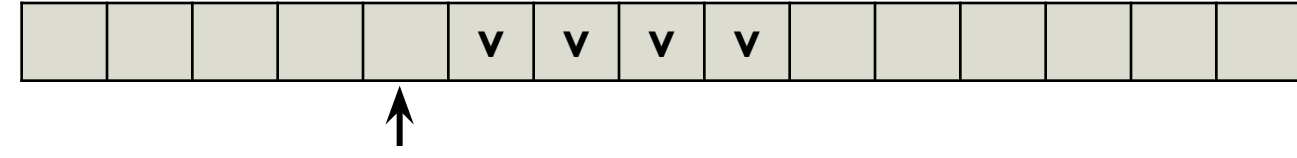

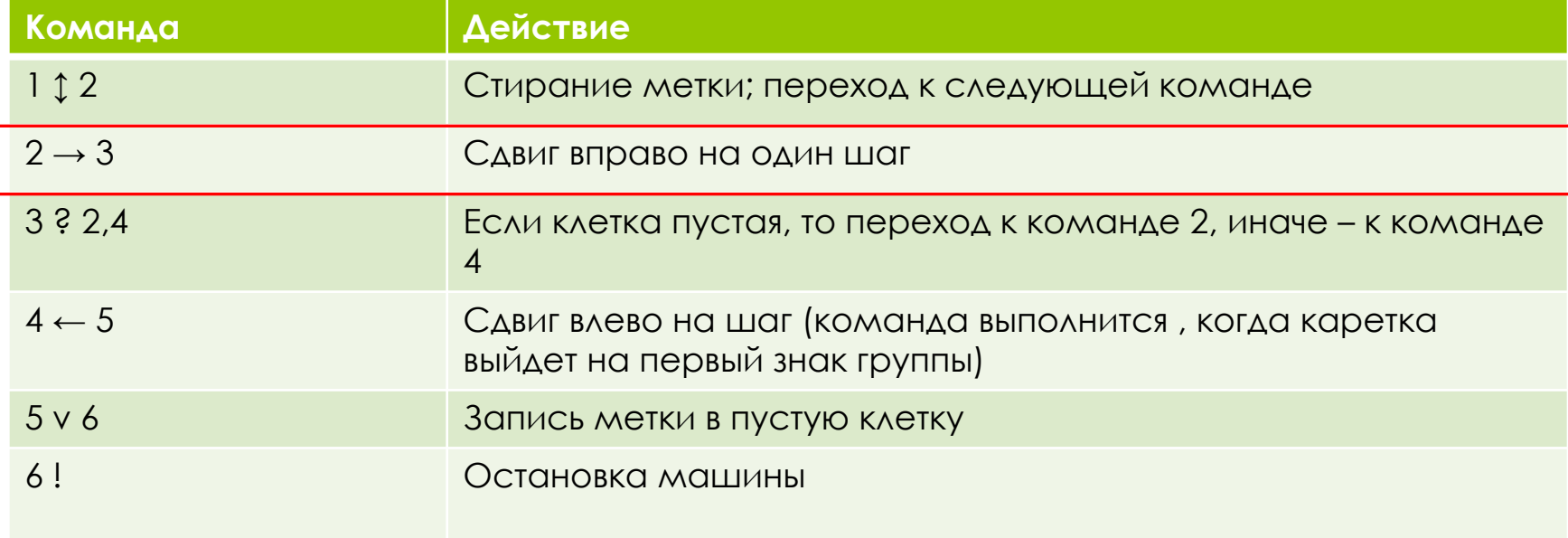

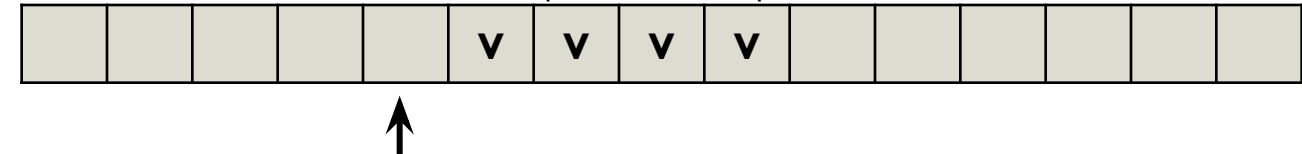

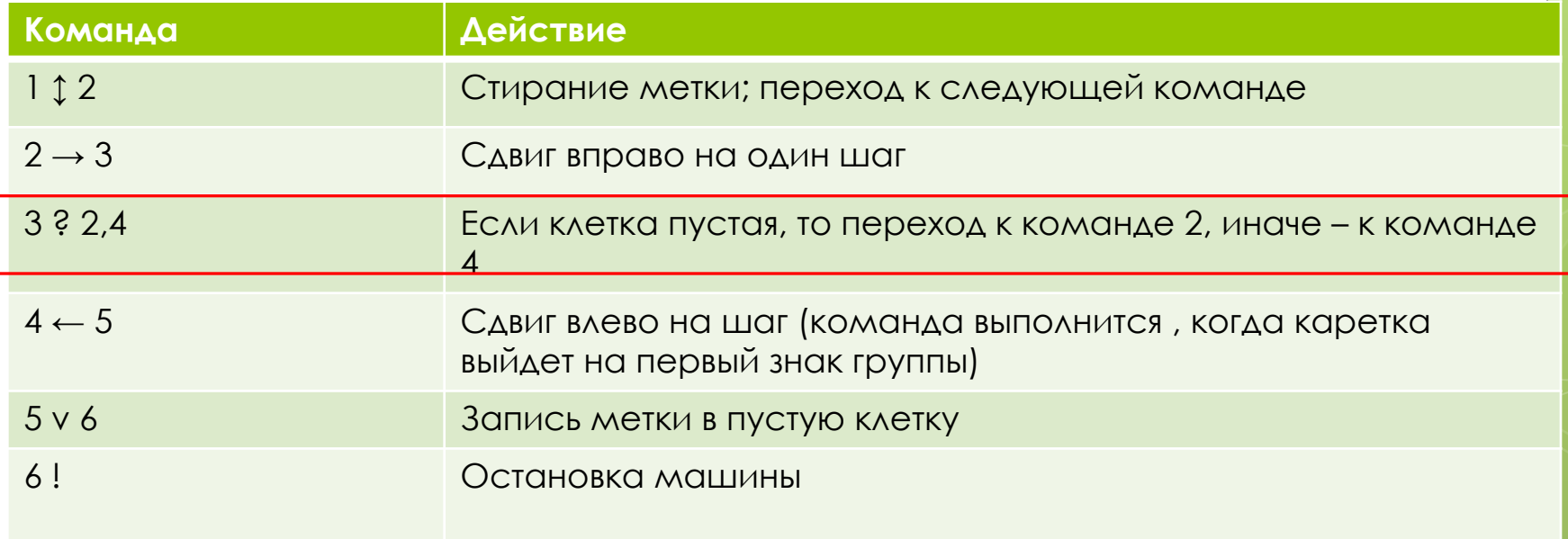

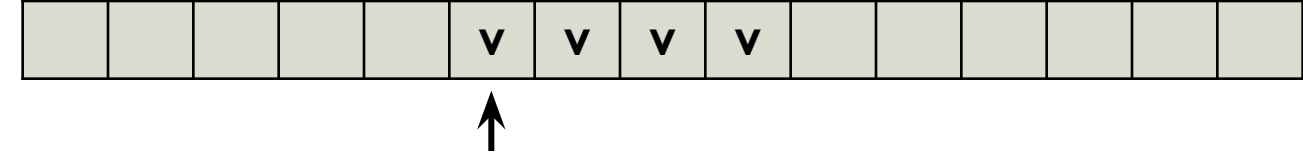

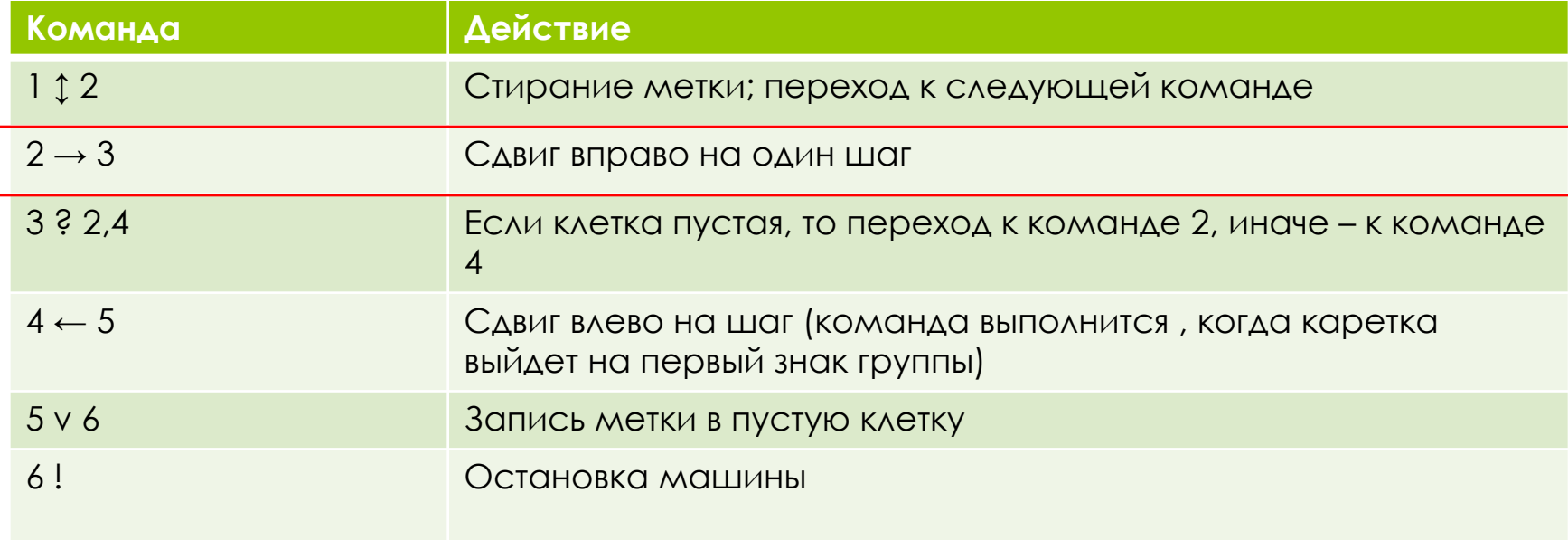

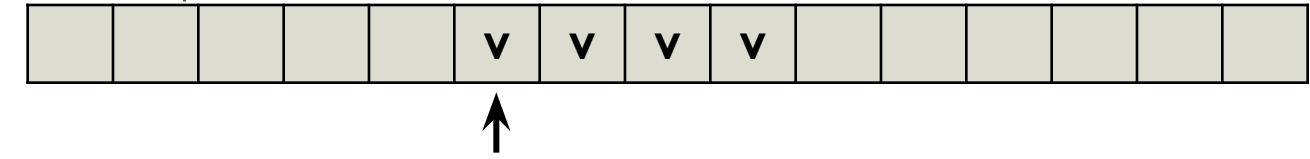

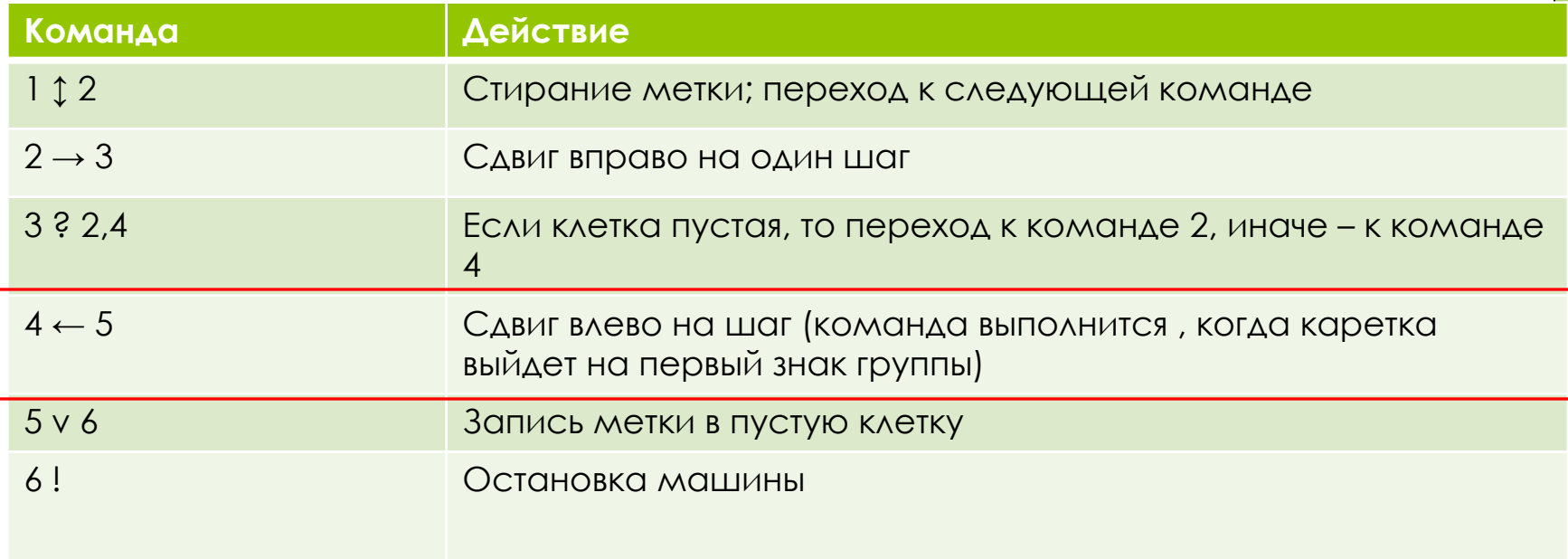

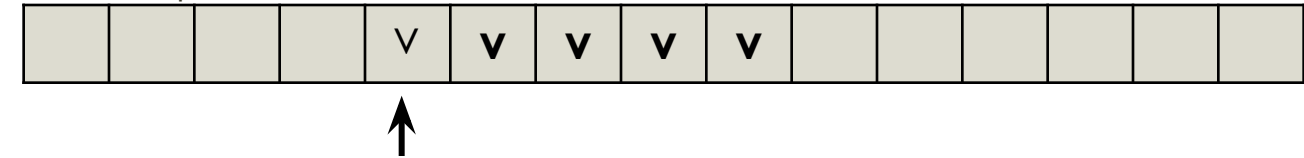

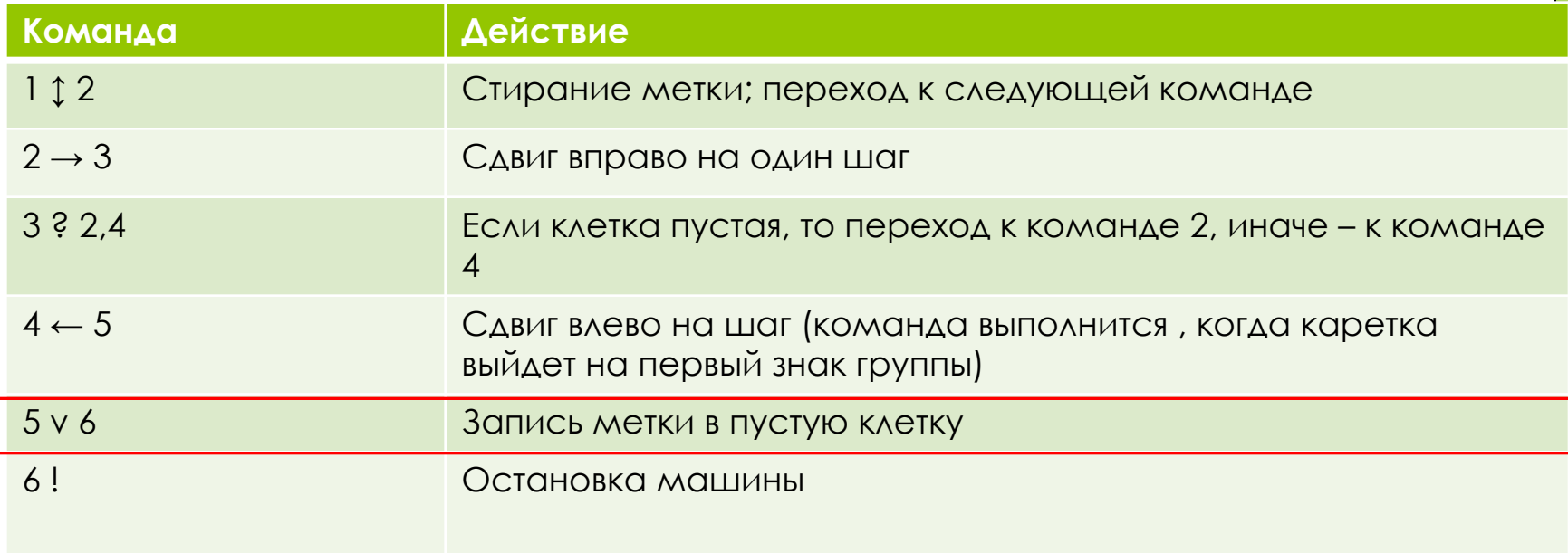

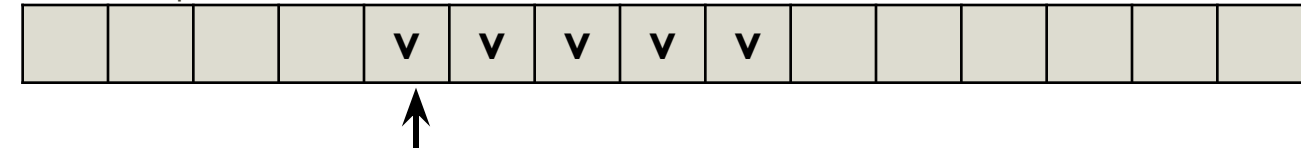

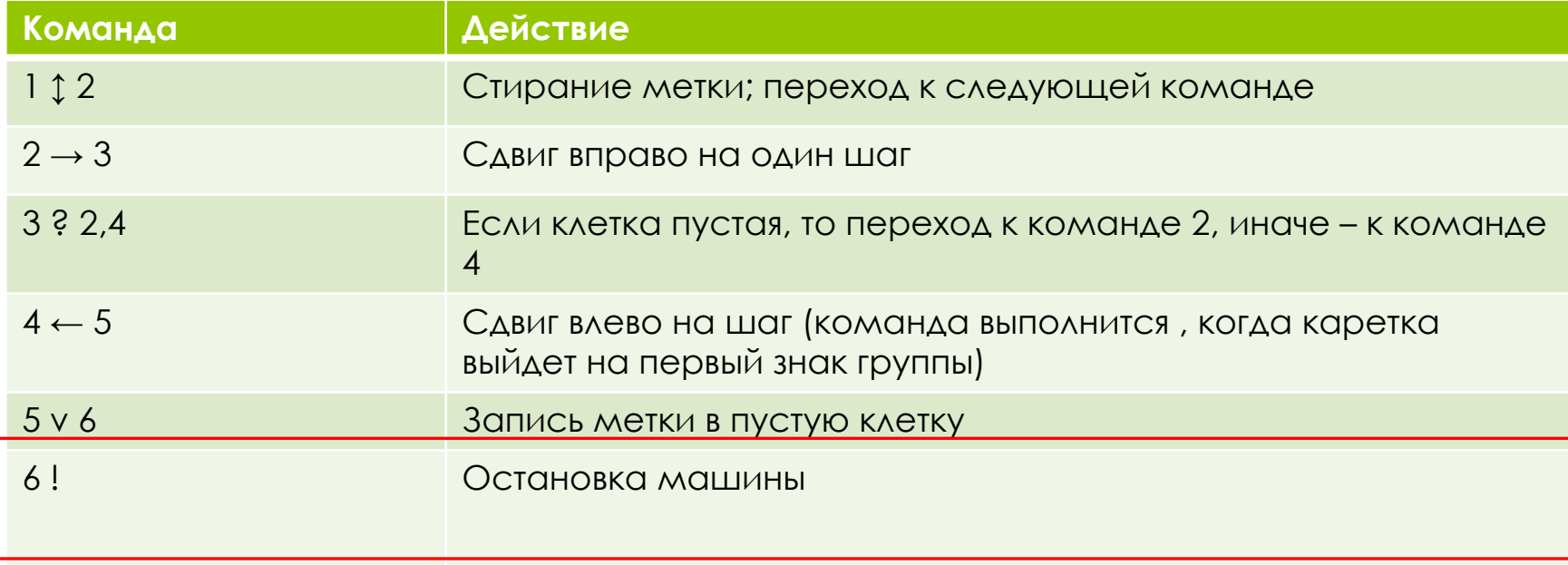

В процессе выполнения приведенной программы многократно повторяется выполнение команд с номерами 2 и 3. Такая ситуация называется циклом. Напомним, что цикл относится к числу основных алгоритмических структур вместе со следованием и ветвлением.

## Задание:

На информационной ленте машины Поста расположен массив из N меток. Каретка расположена под крайней левой меткой. Какое состояние установится на ленте после выполнения следующей программы?

 $1 \rightarrow 2$  $2 \uparrow 3$  $3 \rightarrow 4$ 4? 5, 2  $5 \leftarrow 6$ 6 V 7 7 !

## Задание:

На ленте поставлена метка в однойединственной ячейке. Каретка стоит на некотором расстоянии левее этой ячейки. Необходимо подвести каретку к ячейке, стереть метку и остановить каретку слева от этой ячейки.

Составить программу перевода информационной ленты из начального состояния в конечное:

### Начальное состояние:

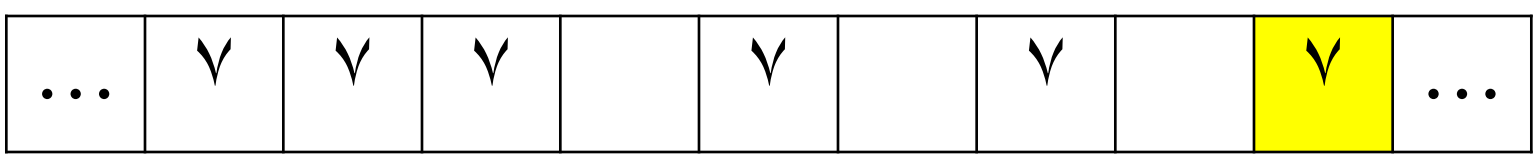

Конечное состояние:

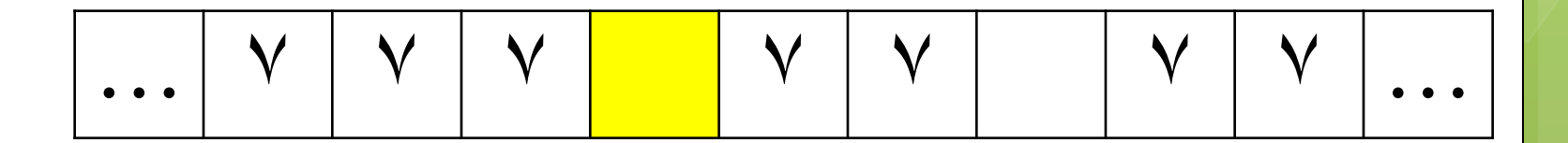

Составить программу для прохождения каретки от левой метки к правой. Количество пустых клеток между метками неизвестно.

Начальное состояние:

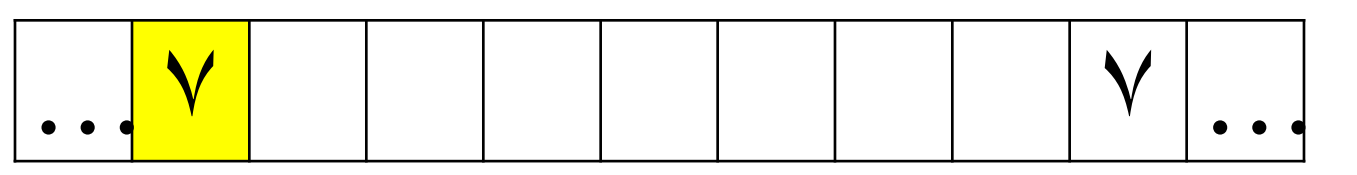

Конечное состояние:

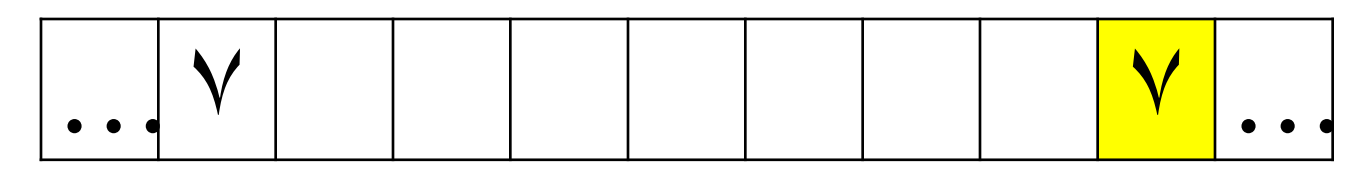

## Составить программу для заполнения всех клеток от левой метки до правой. Количество пустых клеток между метками неизвестно.

Начальное состояние: … ٧ ٧ …

Конечное

состояние:

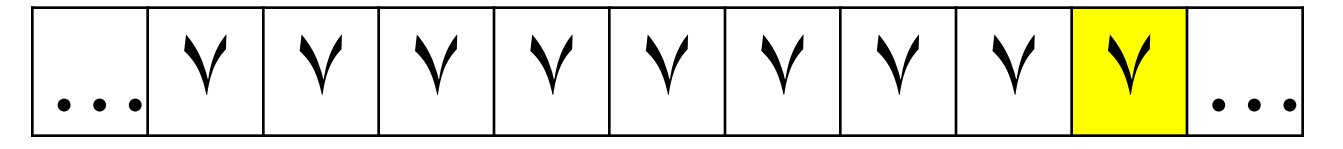

Доп.задания из учебника 10 класса

#### Задание 3

Написать для машины Поста программу сложения двух чисел, записанных на ленте и расположенных через одну пустую клетку друг от друга. Начальное положение каретки - под пустой клеткой, отделяющей числа.

#### Залание 4

Написать для машины Поста программу вычитания двух чисел, разделенных одной пустой клеткой. Уменьшаемое не меньше вычитаемого. Начальное положение каретки - под пустой клеткой, отделяющей уменьшаемое от вычитаемого.

Указание. Стирать метки по одной у каждого числа, пока у вычитаемого не кончатся все метки.

### Задание 5

Используя программу вычитания, проверить, что получится, если:

а) уменьшаемое равно вычитаемому;

б) уменьшаемое меньше вычитаемого.

#### Задание 6

Написать для машины Поста программу деления числа, записанного метками, на 2. Исходное число должно делиться на 2 без остатка.

Указание. Стереть каждую вторую метку; уплотнить оставшиеся метки.

### Залание 7

Используя программу деления числа на 2:

а) проверить, что получится для числа 2;

а) проверить, что получится для с учетом числа 2.<br>б) модифицировать программу с учетом числа 2.

6) модифицировать программу с учетом члени в метку, а слева<br>
Указание. Справа от пустой клетки поставить метку, а слева Указание. Справа от пустои клетки поставять по остаются стереть две метки. Так поступать до тех пор, пока слева остаются метки.

#### Задание 8

На информационной ленте машины Поста на расстоянии в  $n$ <br>На информационной ленте машины постоянные метками клет-На информационной ленте машины поста на ретками клет-<br>клеток друг от друга расположены две помеченных клеток друг от друга расположены две помечение в помеченных<br>ки. Начальное положение каретки - под левой из помеченных ки. Начальное положение каретки под полно программе?

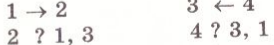

#### Залание 9

Написать для машины Поста программу умножения на 2 числа, записанного метками на ленте.

записанного метками на ленте.<br>Указание. Через одну пустую клетку поставить две метки, а в исходном числе стереть одну. Так поступать, пока в исходном числе остаются метки.

### Задание 10\*

Написать для машины Поста программу, проверяющую, делится ли записанное метками число на 5.

### Задание 11\*

на информационной ленте машины Поста помечена  $2n-1$ <br>На информационной ленте машины Поста помеченной На информационной ленте машины поста при помеченной<br>клетка. Составить программу отыскания средней помеченной клетки и стирания метки в ней.

### Задание 12\*

на информационной ленте машины Поста расположены два На информационной ленте машины иссле развития ме-<br>массива помеченных клеток. Написать программу стирания меток, расположенных в большем массиве.